連絡一覧

教員連絡

連絡事項の一覧です。タイトルをクリックすると、詳細情報を確認できます。

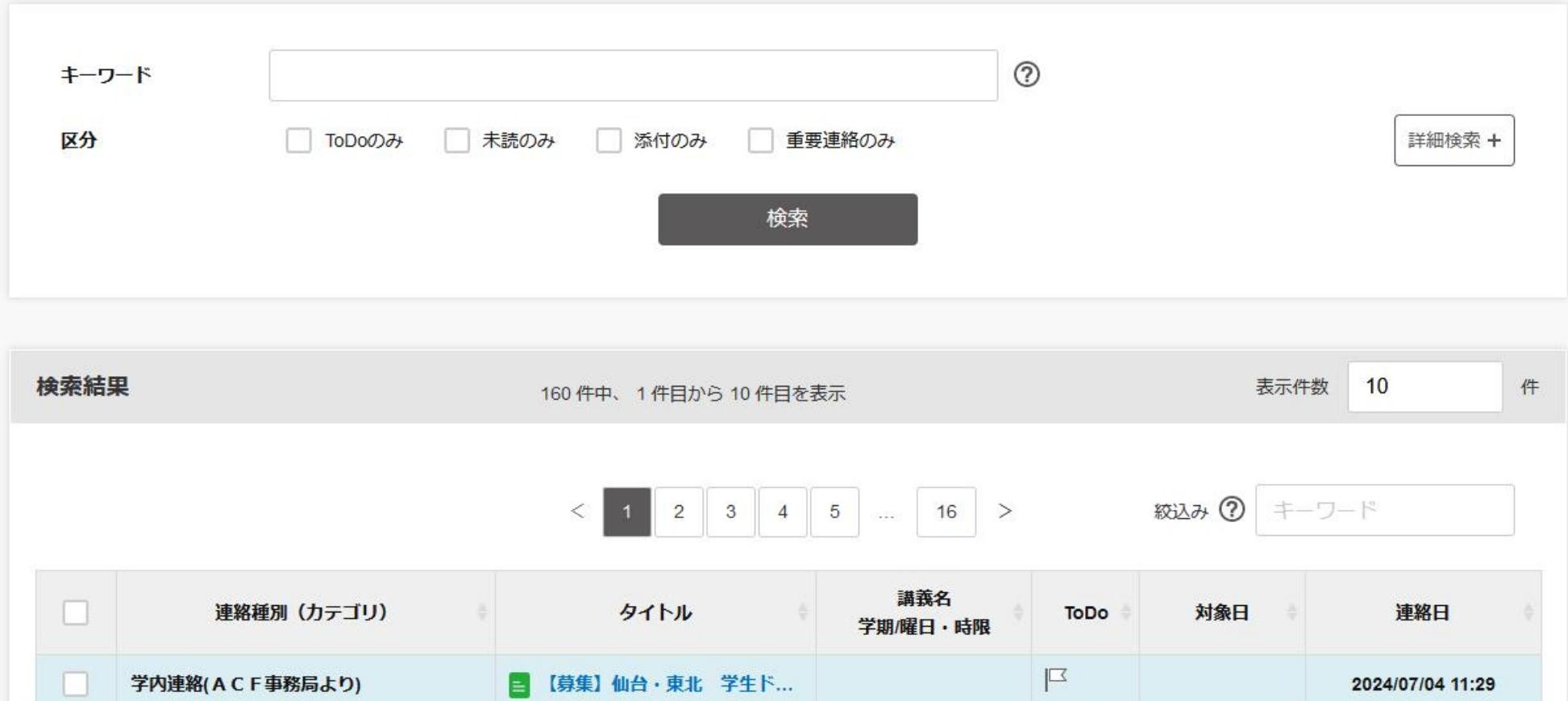

■ 法社会学 I 第12回講義レジュ...

法社会学 I ( )

前期/木1

 $\mathbf{K}$ 

2024/07/03 12:00